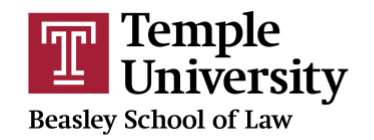

**Center for Public Health Law** Research

## **Amendment Tracker**

An amendment tracker is created to serve as a guide for the creating a longitudinal project and updating any project, including cross-sectional studies. Each iteration on the update tracker reflects one version of the law that must be created and coded in order to measure the law across the relevant time period.

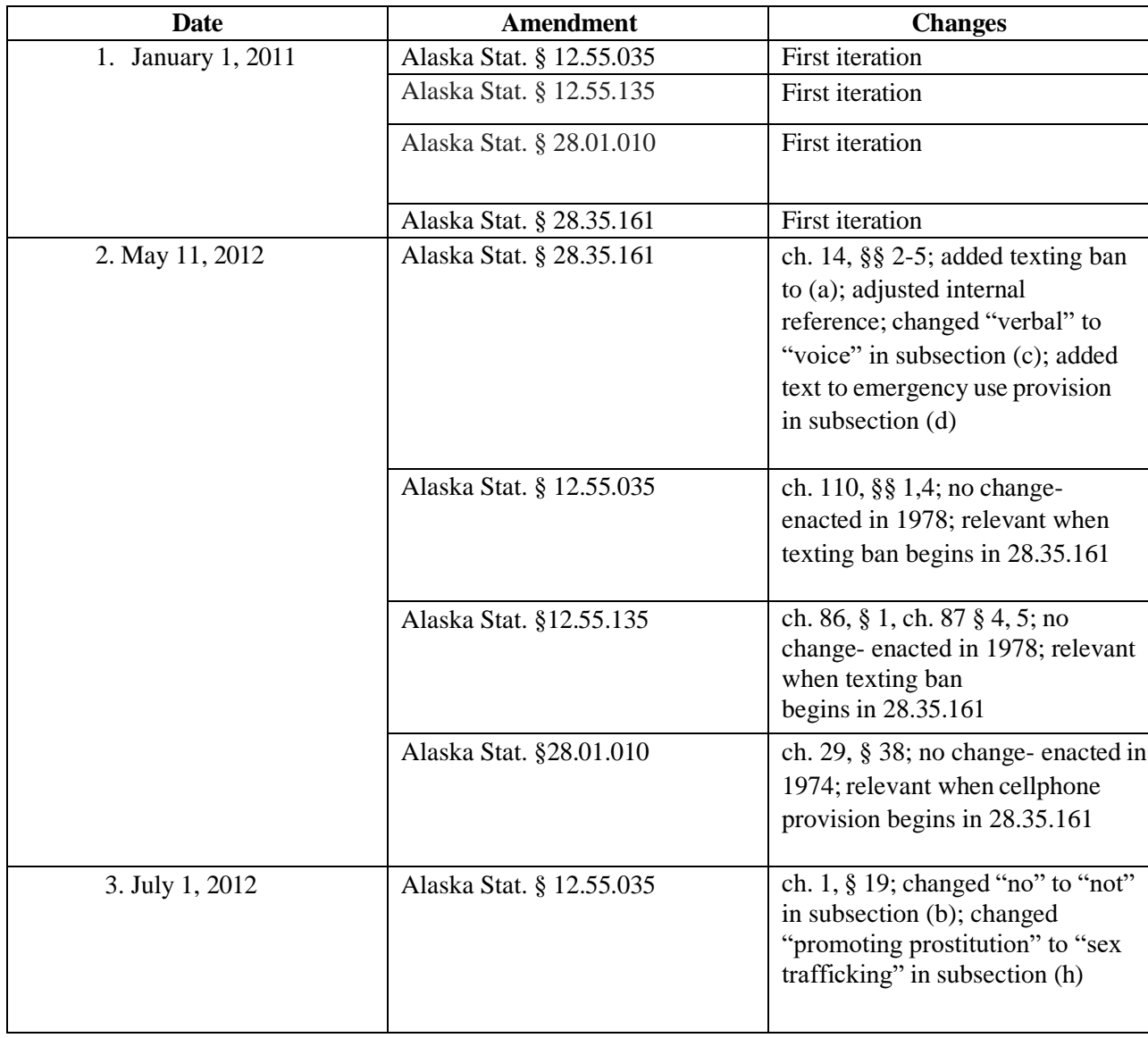

## **SAMPLE AMENDMENT TRACKER**

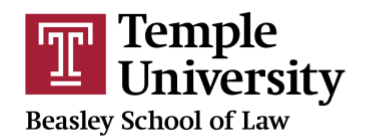

**Center for Public Health Law** Research

## **CONTENTS OF AN AMENDMENT TRACKER**

**Number:** the number next to the date indicates the iteration of the law. The first iteration is always the start date of the project. In the example above, the project is tracking distracted driving laws beginning on January 1, 2011. Any subsequent iterations represent amendments to relevant laws that occurred after the start date. For example, the second iteration is on May 11, 2012, because a relevant law was amended with that effective date being May 11, 2012.

**Date:** designates the effective date for the amendment you are describing. The effective date is the date the legislation becomes effective, which is not always the same as the passage date, or the signature date.

**Amendment:** indicates what law is being amended on that date.

**Changes:** indicates what changes in the law. This information can be obtained by reading the text of change in the law and the statutory history notes.

## **HOW TO CREATE AN AMENDMENT TRACKER**

Each iteration on the amendment tracker is organized according to effective date and will be created using your master sheet. A master sheet is a document that contains the citations to all relevant laws, a full legislative history for each statute covering the relevant time period and effective dates for each version of the law. For more information on a master sheet, please see "How to Build a Master Sheet" under the related resources tab in Module 4.

The first iteration on the amendment tracker is always the first date in your relevant time period. The start date for your project is determined by the research team, and can be based on several factors. A project can use a constructed date, which means that the goal is to study laws over the past X number of years. A project can use a date when large changes started to occur in health outcomes (for instance, car crashes increasing in data being a start point for a study on distracted driving). The start date can be the year that many jurisdictions started to enact laws on a topic. Finally, a start date can be arbitrary.

After the first iteration in the amendment tracker, each iteration reflects the next date on your master sheet, in chronological order until all dates in your relevant time period have been accounted for.